AutoCAD Crack PC/Windows [Updated] 2022

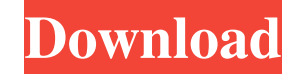

#### **AutoCAD Crack + 2022**

The first version of AutoCAD Cracked 2022 Latest Version was available for a range of different hardware platforms, but the developers had originally planned to focus it on the Apple II series of computers. However, by the time the release date came around, the majority of the Apple II market had been ceded to the Commodore 64. The release of AutoCAD for the Apple II brought with it the need for a new software company to manage the Apple II releases and capitalize on the growing popularity of the Apple II among the CAD user community. Autodesk's first release, AutoCAD Version 1.0, had been a DOS-based app, written by Silicon Valley startup Pyxis Software in collaboration with Autodesk, who were then known as Psion. After the Apple II release, the name of the company was changed to Autodesk. AutoCAD's first release for a home computer was the Atari 8-bit family, based on the Apple II graphics chipset. At this time, the application was known as AutoCAD II. In 1991, AutoCAD Version 1.5 was released for the Macintosh, and it would be over 20 years before the next version was released. In the early 1990s, Autodesk began to release a version of AutoCAD for the DOS operating systems. This meant that for the first time, they could release AutoCAD across several platforms. During the period of time where the DOS version of AutoCAD was released, it was known as AutoCAD Aspen. The release of AutoCAD for Windows 1.0 was first offered by Internet Service Provider AT&T's Competitive Access Division. An additional bonus for AT&T customers was that AutoCAD included an application programming interface (API) as a component in the program. This allowed programmers to integrate AutoCAD into their software applications. The API also came with a set of ready-made, downloadable functions that could be used to quickly create new functions. At its December 2, 1999, press conference, Autodesk announced the release of AutoCAD 2000, the first release of the new Autodesk® AutoCAD® software. This new release added the capability to create GIS-based maps. The company also announced the release of Autodesk® Interactive Desktop Environment (ADE) for the first time. ADE was a new, graphical user interface (GUI) for desktop and mobile software development. ADE also included

#### **AutoCAD**

For AutoCAD Download With Full Crack LT and AutoCAD Classic, the AutoLISP language was replaced with Visual LISP. Visual LISP is a proprietary programming language that is much more powerful than AutoLISP. See also List of Microsoft Windows applications List of CAD editors for Linux Comparison of CAD editors for Windows References External links Autodesk Category:1992 software Category:CAD software for Linux Category:CAD software for Windows Category:AutoCADThe reproductive biology of the gurnard (Triglidae). The gurnard is a semi-pelagic marine teleost fish that has a diel vertical migration (DVM). It breeds seasonally in the spring and autumn in the Mediterranean region. The spawning season is determined by water temperature, which triggers the beginning of DVM in the period of falling water temperature. The spawning migrations are mainly characterised by the sea turtles phenomenon (elevation of sea turtles, 2-20 m, for about 8 weeks). The fish lay eggs at a depth of 5-7

m with an interval of about 30 min between successive egg batches. The eggs hatch at a depth of 6-7 m and show an incubation time of 12-15 days. At the end of the DVM period, the fish rest at a depth of 5-20 m, to which they return in the morning. The females lay about 100,000 eggs during the spawning season and the male may fertilise all eggs, even if he is alone. In order to synchronise the spawning of the whole population, the fish are aggregated to the same point every night. When the fish reach the spawning point, they stay for some days and later return to the sea. A high fecundity is the result of this strategy. During the rest period, the female stays above the spawning zone and moults over the winter, meanwhile the fish are in the sub-surface layers and forage mainly on the sea floor. Males do not migrate with females and do not forage and they have a life expectancy of a few weeks. The gurnard is considered to be one of the most primitive teleost fish species in Europe.Raghunath Mohapatra is the founder-trustee of Raghunathji Foundation, an ashram at Sirsi. He has been a major influence in the educational and spiritual realm of the region for the last 45 years. A prolific writer, a1d647c40b

## **AutoCAD Crack+ Serial Key Free For Windows**

Open Autocad from your start menu and click on Run. The program will open. In the Autodesk Autocad main menu select File > Generate Data. Select keygen and you will be prompted to insert your license key. Click ok. Close the program. [gimp-desktoid.sh] Put the keygen into the directory where you want to install GIMP. Use absolute paths. ./gimp-desktoid.sh --setup Use the --help switch to see which options are available. [PNG-convert] Put the keygen into the directory where you want to install PNG-convert. Use absolute paths. ./png-convert-fix.sh --setup Use the --help switch to see which options are available. [IMAGEMAGICK] Put the keygen into the directory where you want to install IMAGEMAGICK. Use absolute paths. ./imagemagick-fix.sh --setup Use the --help switch to see which options are available. [MSPaint] Put the keygen into the directory where you want to install MSPaint. Use absolute paths. ./mspaint-fix.sh --setup Use the --help switch to see which options are available. [GTKREPAIR] Put the keygen into the directory where you want to install GTKREPAIR. Use absolute paths. ./gtkrepair-fix.sh --setup Use the --help switch to see which options are available. [Krita] Put the keygen into the directory where you want to install Krita. Use absolute paths. ./kritafix.sh --setup Use the --help switch to see which options are available. [Inkscape] Put the keygen into the directory where you want to install Inkscape. Use absolute paths. ./inkscape-fix.sh --setup Use the --help switch to see which options are available. [XNView] Put the keygen into the directory where you want to install XNView. Use absolute paths. ./xnview-fix.sh --setup Use the --help switch to see which options are available.

## **What's New in the?**

Import and markup workflows are available on the Windows and Mac versions of AutoCAD. Incorporate feedback from printed paper or PDFs and add changes to your drawings automatically, without additional drawing steps. (video: 1:15 min.) Rapidly incorporate printed sheets into your design workflow. Allow designers to quickly and easily send designs to print without any additional steps by printing directly to PDFs. Save time by creating a final PDF from several sheets of paper. (video: 1:15 min.) Enhanced 3D Prototyping Create and preview 3D models, including 3D print-ready, directly in AutoCAD. Viewing and designing in 3D has never been easier. (video: 1:15 min.) Create and preview 3D models, including 3D print-ready, directly in AutoCAD. Viewing and designing in 3D has never been easier. (video: 1:15 min.) Introducing the most powerful, efficient, and powerful CAD tools AutoCAD 2023 gives you everything you need to quickly and efficiently design and document. Whether you're working on a massive complex project or working on a single sheet at home, you'll see how versatile and powerful AutoCAD 2023 truly is. In addition to dramatically improved power and functionality of the core design tools, AutoCAD 2023 provides significant enhancements in areas of your daily workflows such as drawing, drawing view, and print and presentation. Explore new ways to design and document, and view everything in 3D. Manage complex drawing layouts Switch between perspectives and layouts for efficient workflows. Manage designs by changing layouts quickly without leaving your application. Switch between a 1:1 view and a 2D view for maximum efficiency. Switch between a 2D and a 3D view for maximum efficiency and see design data in 3D. The 1:1 and 2D views allow you to place and edit your objects exactly the way you designed them and see and edit all drawings simultaneously. The 3D view enables you to work from a perspective that puts you in the design space, where you can see your models and view and edit them simultaneously. The 3D view also lets you rotate, zoom, pan, and view from any angle. Add and edit references to multiple drawings quickly Automatically update your models and drawings to reflect changes. Download an update package from our website,

# **System Requirements:**

Windows Vista/XP/2000/2003 (any edition will do) 3.5 or higher 1 GHz processor or faster 1 GB RAM or higher 20 GB of free hard disk space For use with the Play! version, your computer must meet the following minimum requirements: Windows Vista/XP/2000/2003 (any edition will do)3.5 or higher1 GHz processor or faster1 GB RAM or higher20 GB of free hard disk spaceFor use with the Mac version, your computer must meet the following minimum requirements: OS X 10

Related links: